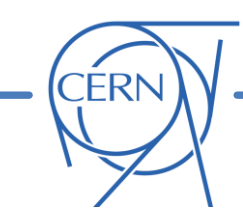

# **PyMASK**

## G. Iadarola, G. Sterbini

Many thanks to: R. De Maria, S. Fartoukh, F. Van Der Veken, S. Kostoglou

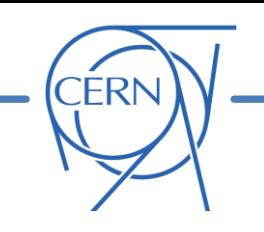

## • **Introduction and motivation**

- o The cpymad interface to MAD-X
- **pymask**
	- o The approach
	- o Handling different knob naming conventions
	- o Configuration of the beam beam interactions
	- o Structure of the code
	- $\circ$  Configuration of the anticlockwise beam (b4)
	- o Online resources (repository, documentation, examples)
	- o First experience

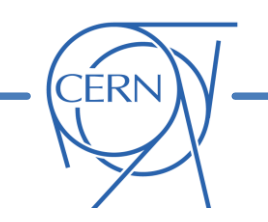

## Traditionally, a **"mask file" is a MAD-X script used to build a model of the LHC ring and then generate the corresponding input for tracking simulations** (sixtrack)

As described at the [Beam-beam and Luminosity Studies Meeting on 28 Feb 2020](https://indico.cern.ch/event/891839/), to improve its usability and maintainability, the code has been recently **split in separate MAD-X scripts for the different functionalities** (modules)

- Tracked in a git repository [\(https://github.com/lhcopt/lhcmask/](https://github.com/lhcopt/lhcmask/))
- Documented in a dedicated website ([http://cern.ch/lhcmask\)](http://cern.ch/lhcmask)

**Here we present a further evolution**, which goes beyond the pure MAD-X environment, to handle more advanced simulation scenarions.

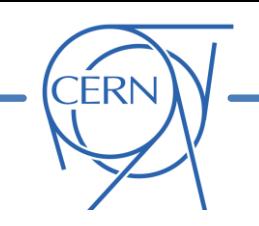

Recent study cases highlighted **limitations of existing mask files** that cannot be easily overcome using the the **conventional MAD-X scripting**:

- **Difficulty in handling sequences with opposite orientations** (b1 and b4) within the same MAD-X environment
- Difficulty in storing and handling **strings** (using knob names as parameters, manipulate file paths, implementing logics on sequence or element names)
- Impossibility to **allocate and manipulate arrays** (e.g. bunch-by-bunch intensities, locations of beam-beam encounters), etc.
- Difficulty to **profit from interactive development, debuggers, general purpose libraries** (FFT, advanced plotting, optimization, special functions etc.)

These issues were addressed by **integrating MAD-X with a more powerful programming language** 

 The natural choice is **python**, which has become a **standard for numerical computing and data analysis** at CERN and [in the world](http://pypl.github.io/PYPL.html)

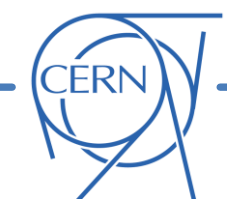

Efforts to **integrate MAD-X with python** date back to **2011** and led to the development of the **cpymad library** which provides **python bindings to MAD-X**.

By now the library is quite **mature**:

- Rather **robust** (python is never crashed by MAD-X)
- Reasonably **efficient** for the cases of interest
- Complete and **intuitive interface**
- Well **documented and supported**  presently developed at HIT (mainly) and at CERN

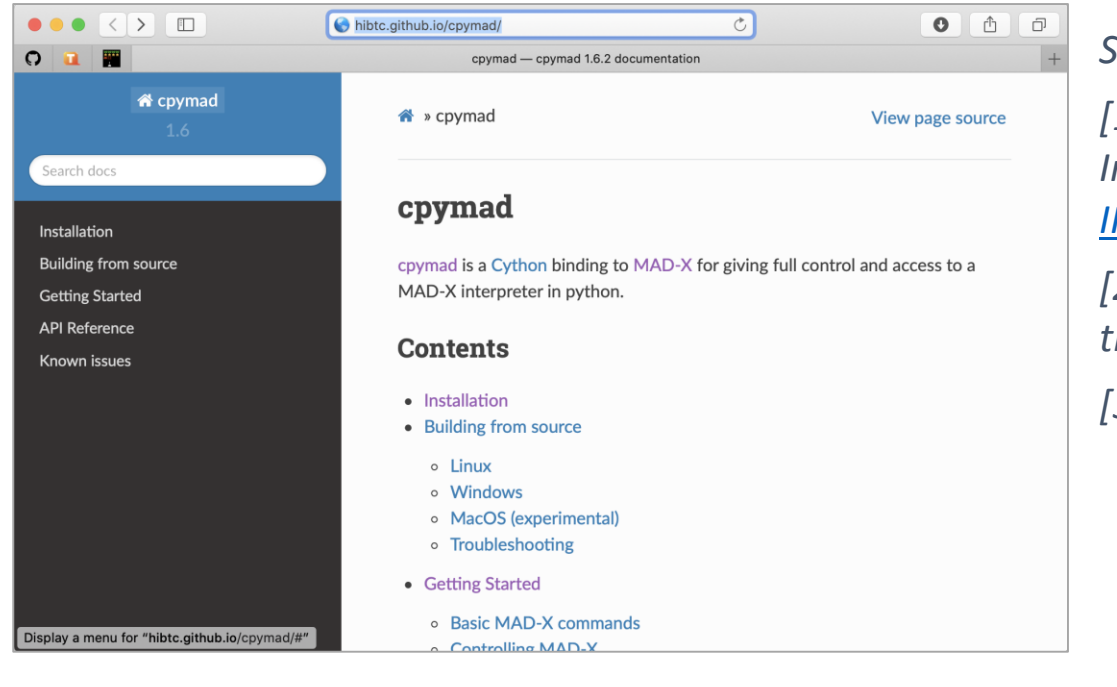

## *Some references:*

*[1] K. Fuchsberger, Y. Levinsen, "PyMad – [Integration of MadX](https://accelconf.web.cern.ch/IPAC2011/papers/wepc119.pdf) in python", WEPC119, IPAC11*

*[2] R. Cee, T. Gläßle, et al. A MAD-X Model of the HIT Accelerator, [MOPME010, IPAC2014](https://inspirehep.net/files/e368865b392d90f861385d199441be15)*

*[3] <http://hibtc.github.io/cpymad/>*

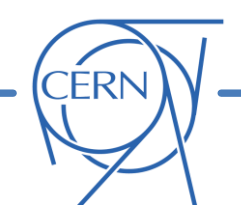

## An **instance of MAD-X** is a **python object**:

```
from cpymad.madx import Madx
mad = Madx()
```
### The usual MAD-X syntax can be used:

 $mad.input('a = 10;') # Variable assignment$  $mad.input('b := 2*a;') # Def. expression$ 

```
# Call a mad-x script
mad.input('call, file="optics.madx";')
```

```
# Inject python variables into MAD-X command
qx = 62.31; qy = 60.32mad.input(f'''
     match;
     global, q1 = {qx}, q2 = {qy};
     vary, name=kqtf, step=1.0E-7 ;
     vary, name=kqtd, step=1.0E-7 ;
     lmdif, calls=500, tolerance=1.0E-21;
     endmatch;
    ''')
```
## MAD-X **variables, expressions, sequences and elements** are **accessible (read/write) in a pythonic way**:

mad.globals.on\_sep8 = 1  $mad.$ elements $\lceil 'mm1.611.b2' \rceil.$ knl =  $\lceil 0, 2e-3 \rceil$ 

Pythonic access to **MAD-X tables** (no need to parse text files!)

```
mad.twiss()
tw = mad.table.twiss
plot(tw.s, tw.betx)
```
## **Multiple MAD-X instances** can be handled **within the same python environment**:

```
# Create two instances 
mad1 = Madx()mad2 = Madx()[...]
# They can interact through python
mad2.globals.a = 2 * mad1.globals.b
```
These simple features allow **accessing all functionalities of MAD-X in python** and to **combine them with other python packages** to obtain very poweful solutions (more in Guido's slides).

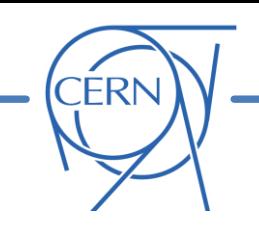

- **Introduction and motivation**
	- o The cpymad interface to MAD-X
- **pymask**
	- o General approach
	- o Handling different knob naming conventions
	- o Configuration of the beam beam interactions
	- o Structure of the code
	- o Configuration of the anticlockwise beam (b4)
	- o Online resources (repository, documentation, examples)
	- o First experience

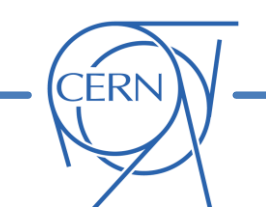

The **main file is a python program** which **controls one or more instances of MAD-X** via cpymad:

- **Some parts of the old mask,** for which we are satisfied with the possibilities offered by the legacy MAD-X code, are **left untouched** and the MAD-X code is simply called
- **Other parts** for which we were limited by the shortcomings of MAD-X scripting, are **restructured and handled directly in python**
	- $\rightarrow$  All capabilities of the legacy mask file are kept
	- $\rightarrow$  More features are added

## The **simulation** can be **defined by the following three files**:

- **pymask.py**: is the main executable. For standard simulation scenarios, it can be left untouched
- **config.py**: defines the simulation settings and parameters.
- **optics specific tools.py**: containing the small set of functions that need to be different when changing machine (LHC/HL-LHC) or optics

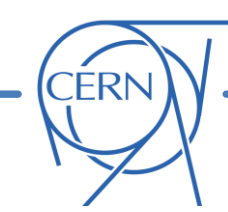

The configuration file (config .py) consists in a **python dictionary** with settings and configuration (structure is very flexible)

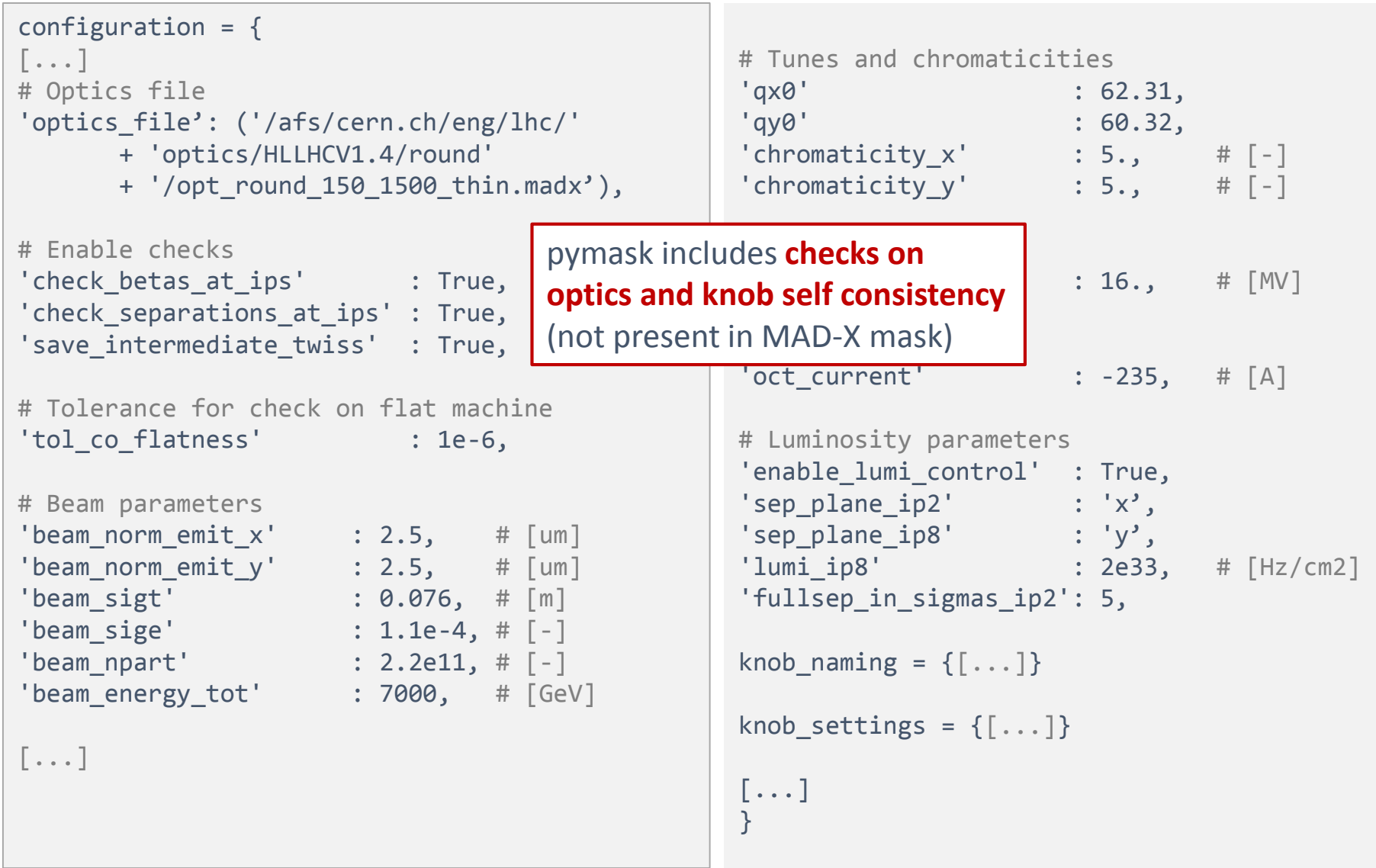

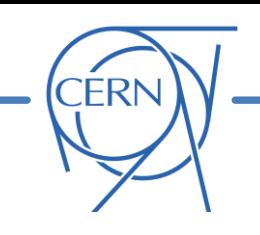

- **Introduction and motivation**
	- o The cpymad interface to MAD-X
- **pymask**
	- o The approach

## o Handling different knob naming conventions

- o Configuration of the beam beam interactions
- o Structure of the code
- o Configuration of the anticlockwise beam (b4)
- o Online resources (repository, documentation, examples)
- o First experience

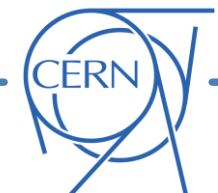

The **proliferation of versions and "quasi-copies" of the old mask** (a nightmare to propagate bug fixes) was **largely caused by the need of adapting to different knob naming** conventions for different optics

Pymask file is intead **built to be independent on the specific knob naming** (exact same code is used for LHC Run 3 and HL-LHC optics):

- Closed **orbit** is configured by a **user-provided list of knobs** (the mask is agnostic w.r.t. naming)
- **Macros** (*crossing\_save*, *crossing\_disable*, *crossing\_restore*) are **used to switch to flat orbit** and back, as already done in the most recent versions of the MAD-X mask

### **For LHC Run 3 optics For HL-LHC**

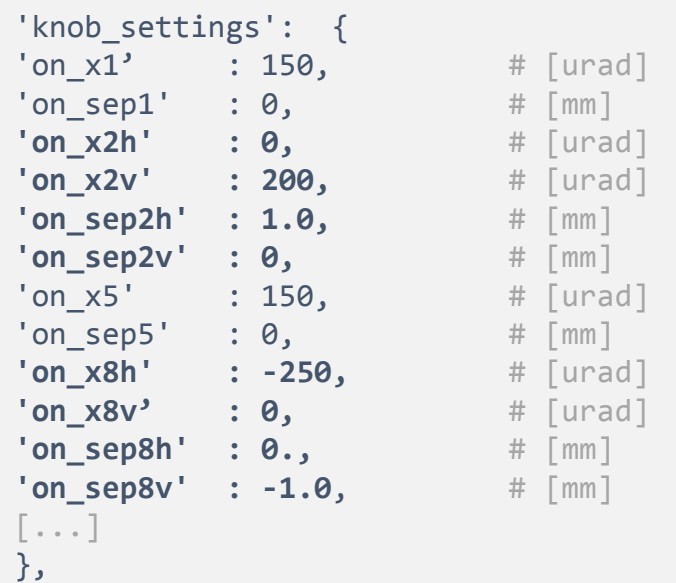

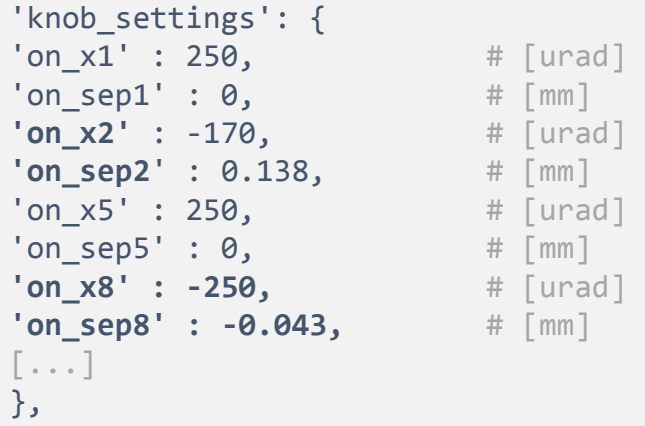

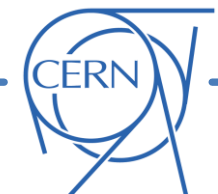

The **proliferation of versions and "quasi-copies" of the old mask** (a nightmare to propagate bug fixes) was **largely caused by the need of adapting to different knob naming** conventions for different optics

Pymask file is intead **built to be independent on the specific knob naming** (exact same code is used for LHC Run 3 and HL-LHC optics):

- Closed **orbit** is configured by a **user-provided list of knobs** (the mask is agnostic w.r.t. naming)
- **Macros** (*crossing\_save*, *crossing\_disable*, *crossing\_restore*) are **used to switch to flat orbit** and back, as already done in the most recent versions of the MAD-X mask
- For knobs that need to be directly set by the mask, **naming convention is provided in input**

### **For LHC Run 3 optics For HL-LHC**

```
'knob names' : {
'qknob 1':{'lhcb1':'dQx.b1_sq',
           'lhcb2':'dQx.b2_sq'}, 
'qknob_2':{'lhcb1':'dQy.b1_sq',
           'lhcb2':'dQy.b2_sq'}, 
'chromknob 1':{'lhcb1':'dQpx.b1 sq',
               'lhcb2':'dQpx.b2 sq'},
 chromknob_2':{'lhcb1':'dQpy.b1_sq',
               'lhcb2':'dQpy.b2 sq'},
'cmrknob':{'lhcb1':'CMRS.b1_sq','lhcb2':'CMRS.b2_sq'}, 
'cmiknob':{'lhcb1':'CMIS.b1_sq','lhcb2':'CMIS.b2_sq'}, 
},
```

```
'knob names' : {
'qknob_1':{'lhcb1':'kqtf.b1', 
           'lhcb2':'kqtf.b2'}, 
'qknob_2':{'lhcb1':'kqtd.b1',
           'lhcb2':'kqtd.b2'}, 
'chromknob_1':{'lhcb1':'ksf.b1',
                'lhcb2':'ksf.b2'}, 
'chromknob_2':{'lhcb1':'ksd.b1',
                'lhcb2':'ksd.b2'}, 
'cmrknob':{'lhcb1':'cmrskew','lhcb2':'cmrskew'}, 
'cmiknob':{'lhcb1':'cmiskew','lhcb2':'cmiskew'}, 
},
```
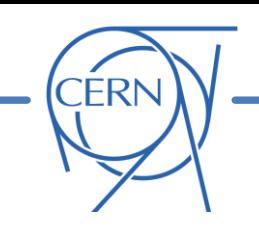

- **Introduction and motivation**
	- o The cpymad interface to MAD-X
- **pymask**
	- o The approach
	- o Handling different knob naming conventions
	- o Configuration of the beam beam interactions
	- o Structure of the code
	- o Configuration of the anticlockwise beam (b4)
	- o Online resources (repository, documentation, examples)
	- o First experience

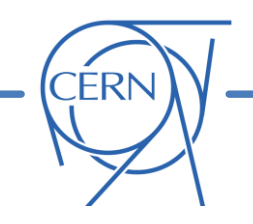

The MAD-X macros to configure the **beam-beam interactions in the legacy mask** have the **following limitations**:

- They are **not usable for the anticlockwise beam** (b4)
- They are difficult to extend to a **general filling scheme**
- They are difficult to extend to handle **bunch-by-bunch differences** in intensity or emittances
- The management of the **beam-beam interactions in pymask** is fully **restructured** and **handled directly in python** in order to allow these features
- → The **procedure** to configure the beam-beam elements from the MAD-X model is **documented in [this note](http://lhcmaskdoc.web.cern.ch/draft_bb_pymask_note.pdf)** (containing all assumptions and sign conventions)

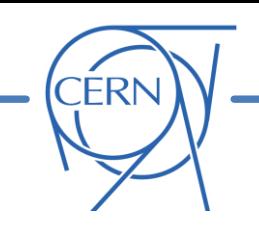

- **Introduction and motivation**
	- o The cpymad interface to MAD-X
- **pymask**
	- o The approach
	- o Handling different knob naming conventions
	- o Configuration of the beam beam interactions

## o Structure of the code

- o Configuration of the anticlockwise beam (b4)
- o Online resources (repository, documentation, examples)
- o First experience

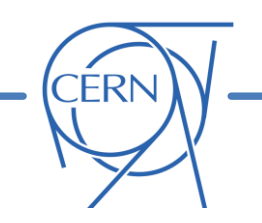

A detailed **step-by-step description** of the code is available in the **[documentation pages](http://cern.ch/lhcmask/pymask)**

 $\rightarrow$  a sympified schematic is presented in the following

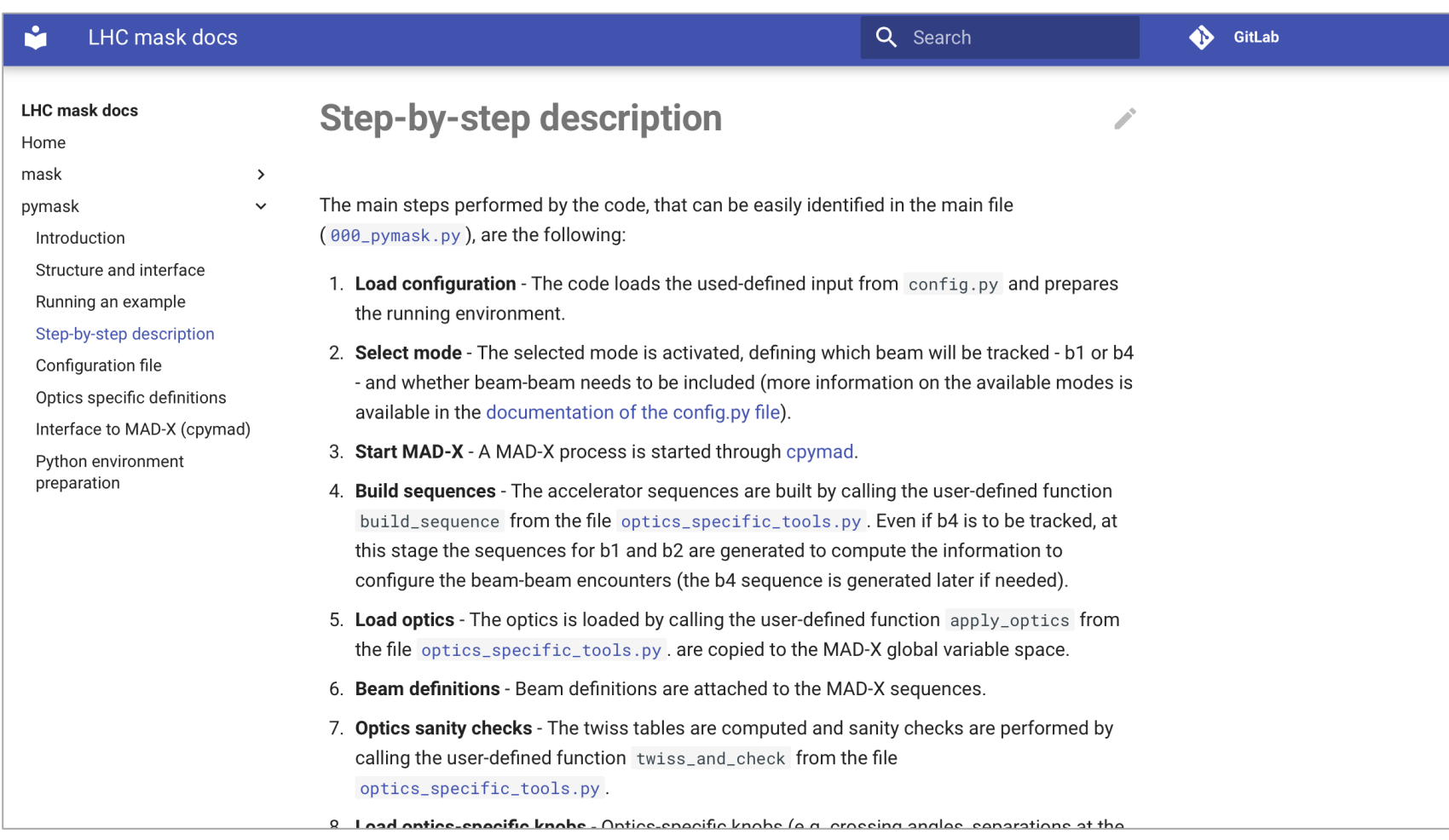

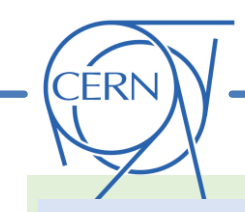

# **MAD instance 1 Python Python** As already mentioned, the

**"outside shell" is a python program** in which cpymad is used to launch an **intance of MAD-X controlled via python**

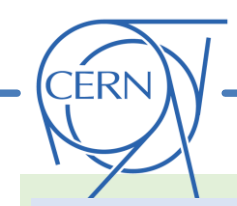

## **How does it work (b1)**

## **MAD instance 1**

Build sequences (B1 and B2)

Load optics

Define beams

Set orbit knobs (angles, separations, leveling etc.) **Python** As already mentioned, the **"outside shell" is a python program** in which cpymad is used to launch an **intance of MAD -X controlled via python**

> • The **MAD-X model of the collider** is built including the two **clockwise sequences** (B1 and B2)

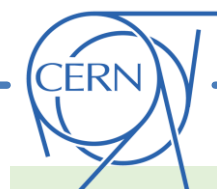

and B<sub>2</sub>

Sequences: B1

# Build sequences (B1 and B2) Load optics Define beams **MAD instance 1 Sequences: B1 and B2**

Set orbit knobs (angles, separations, leveling etc.)

Twiss and survey

**Python** As already mentioned, the **"outside shell" is a python program** in which cpymad is used to launch an **intance of MAD -X controlled via python**

- The **MAD-X model of the collider** is built including the two **clockwise sequences** (B1 and B2)
- **Twiss and survey** are performed for the two sequences

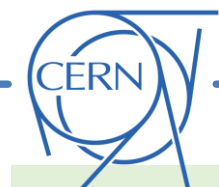

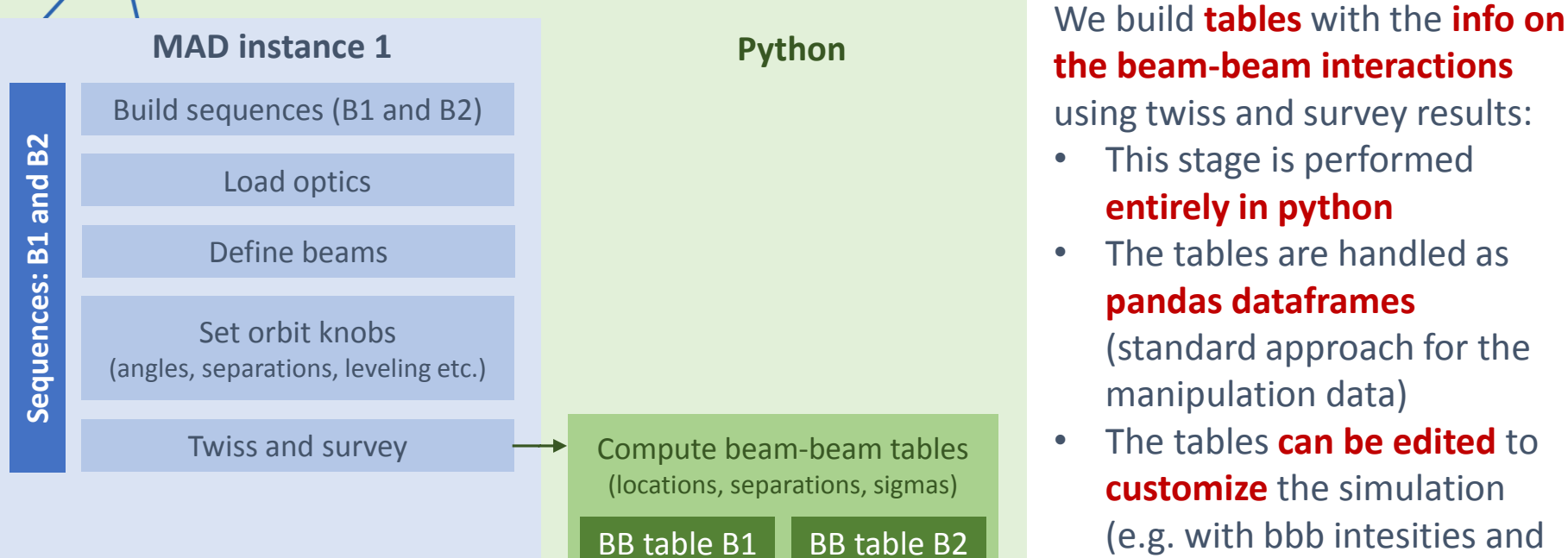

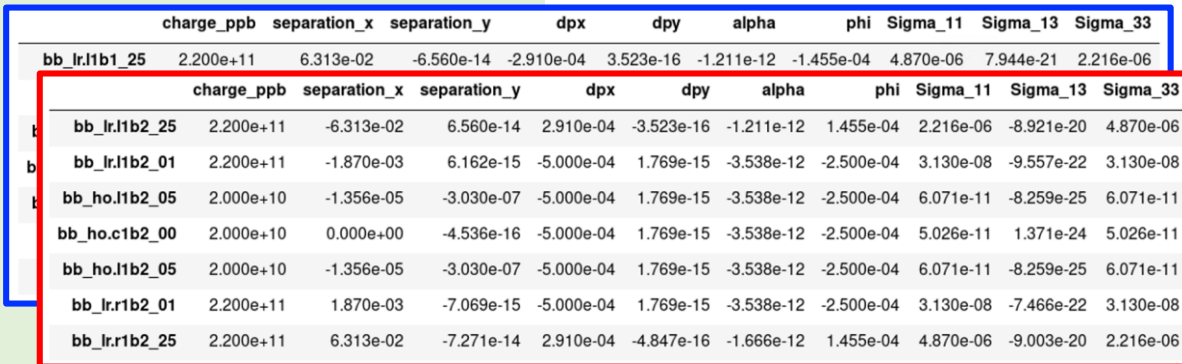

emittances)

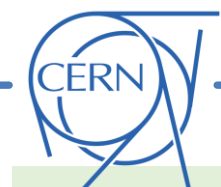

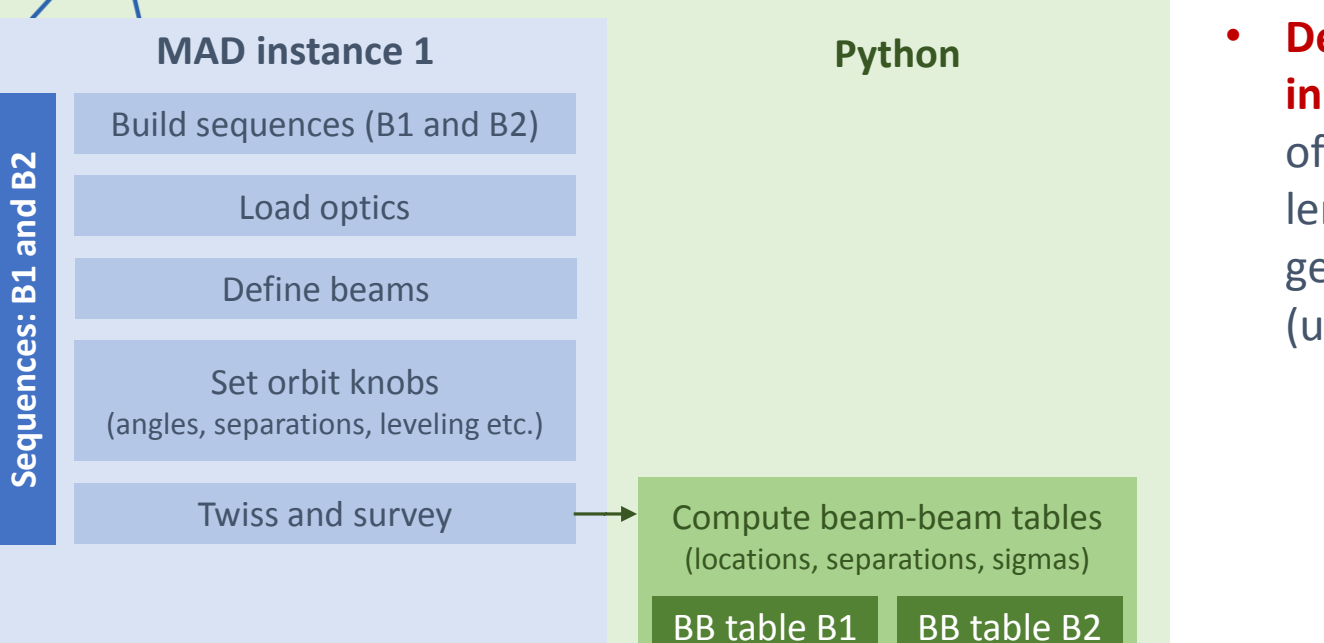

• **Definition and installation commands**  of MAD-X beam-beam lenses are easily generated in python (using pandas)

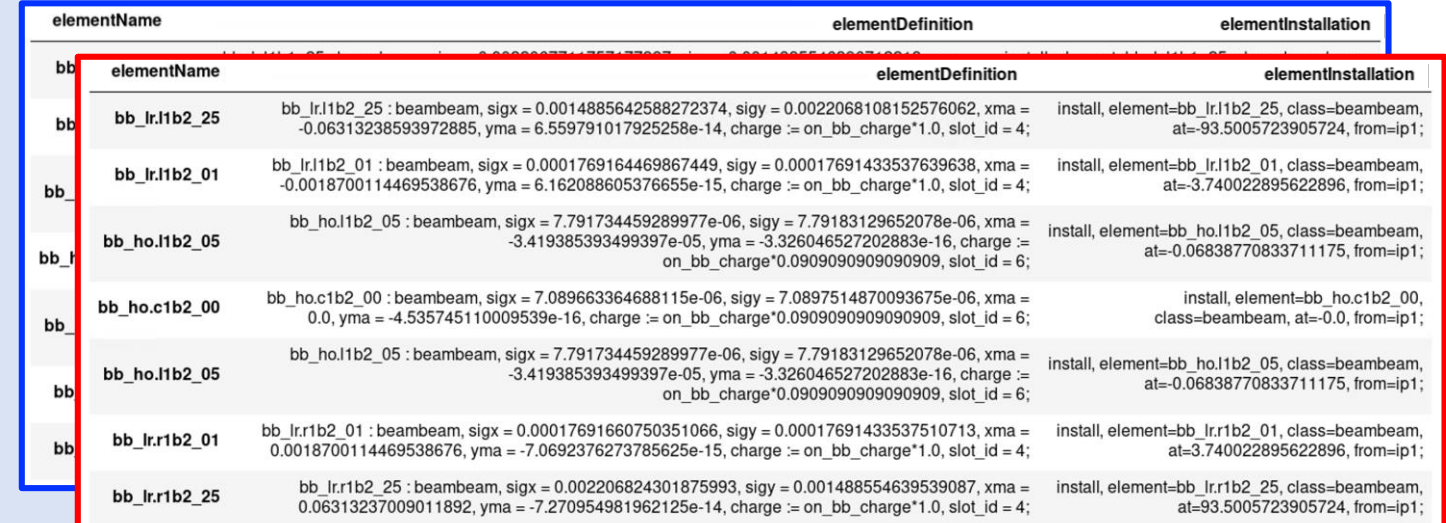

# **How does it work (b1)**

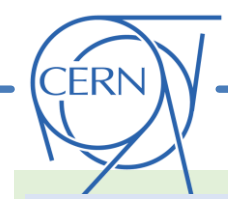

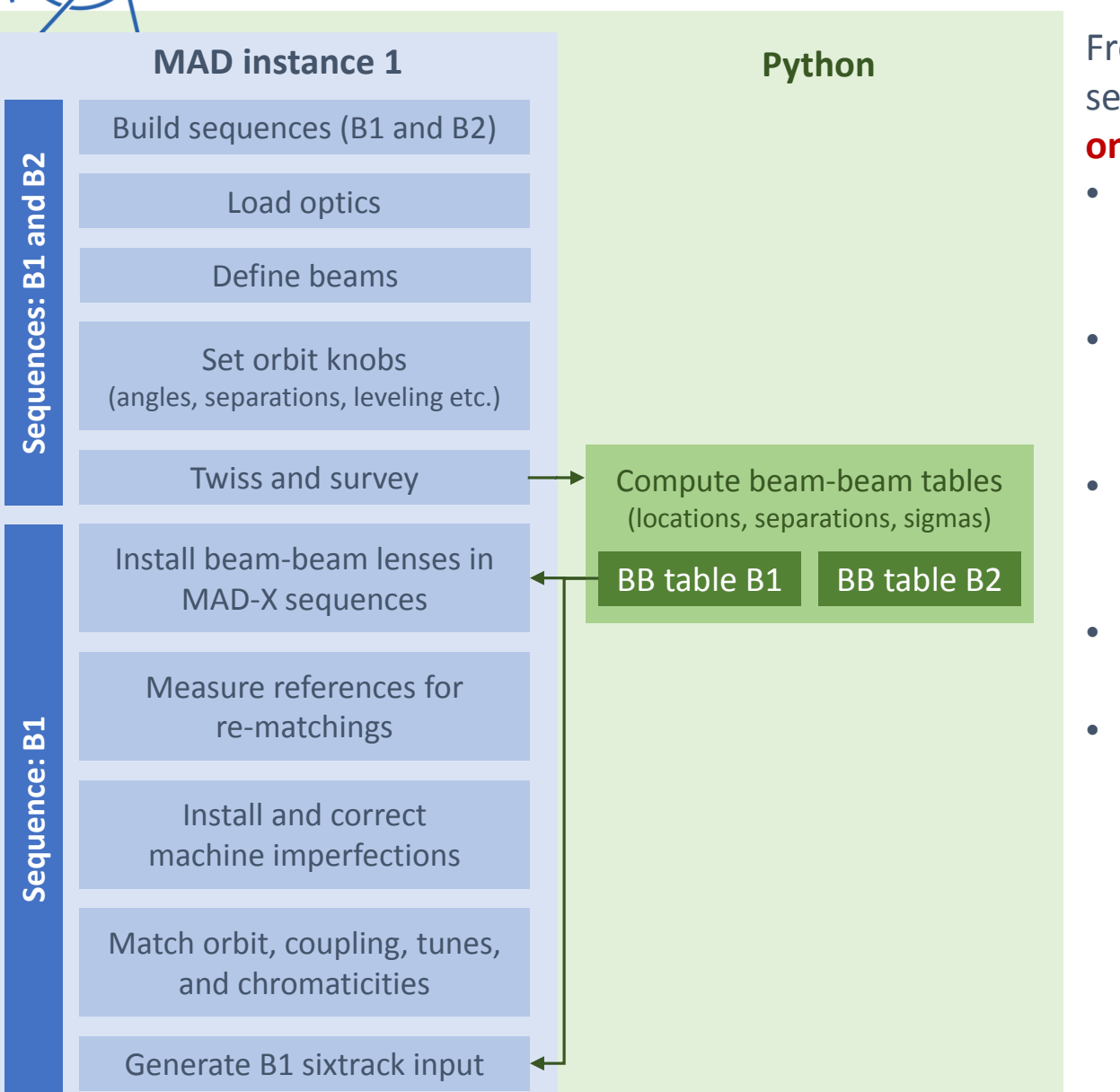

**Python** From this point we drop the B2 sequence and **work exlusively** 

## **on b1** (beam to be tracked):

- Beam-beam **lenses are installed in the sequence**  using commands in the tables
- **Reference** quantities like betas and orbit at the IPs are **saved** (with bb off)
- **Machine imperfections** are installed, and corrections are introduced
- **Orbit, coupling, tunes, chromaticities** are corrected
- The **Sixtrack input is generated** by MAD-X and the **beam-beam part in fort.3 generated in python** from the bb tables

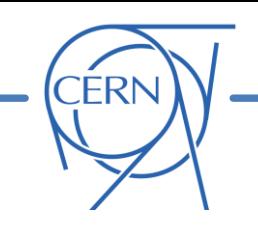

- **Introduction and motivation**
	- o The cpymad interface to MAD-X
- **pymask**
	- o The approach
	- o Handling different knob naming conventions
	- o Configuration of the beam beam interactions
	- o Structure of the code
	- o Configuration of the anticlockwise beam (b4)
	- o Online resources (repository, documentation, examples)
	- o First experience

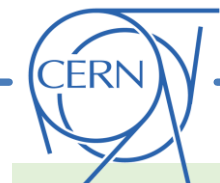

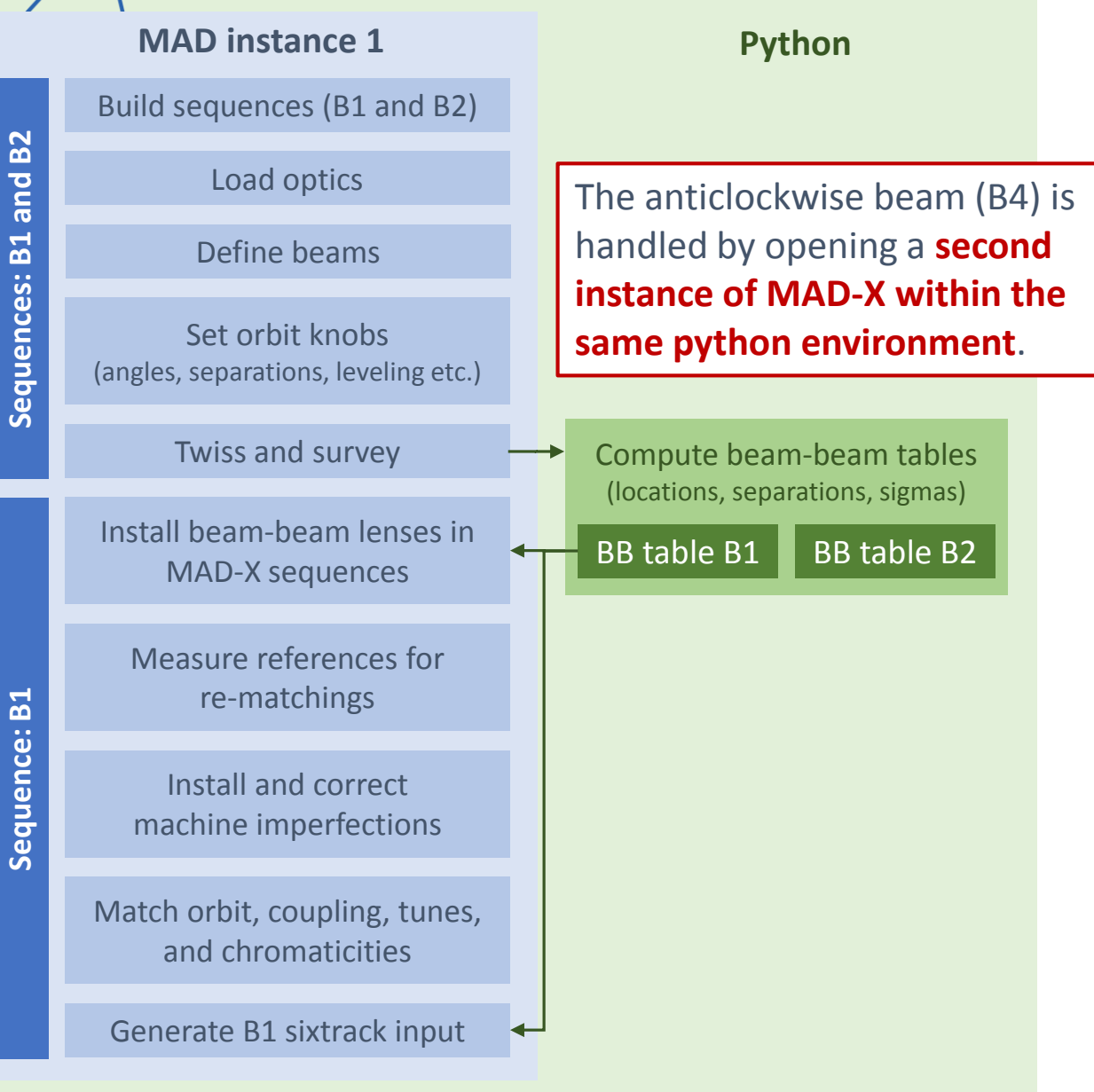

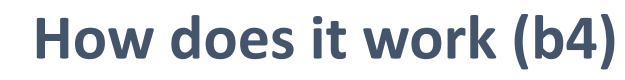

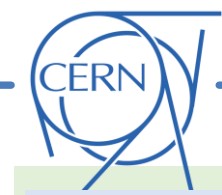

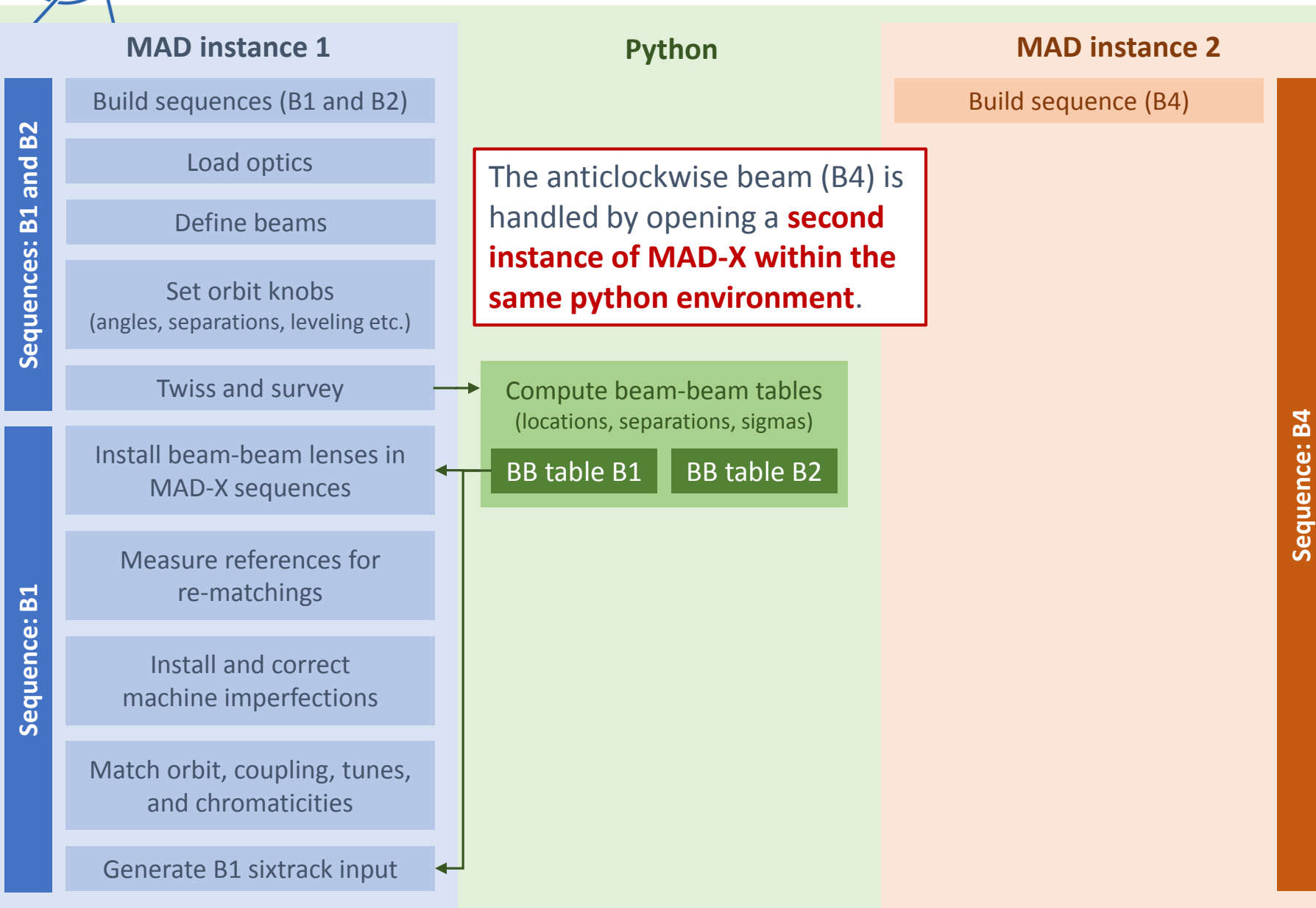

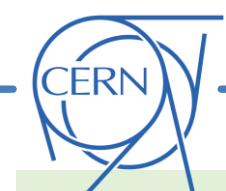

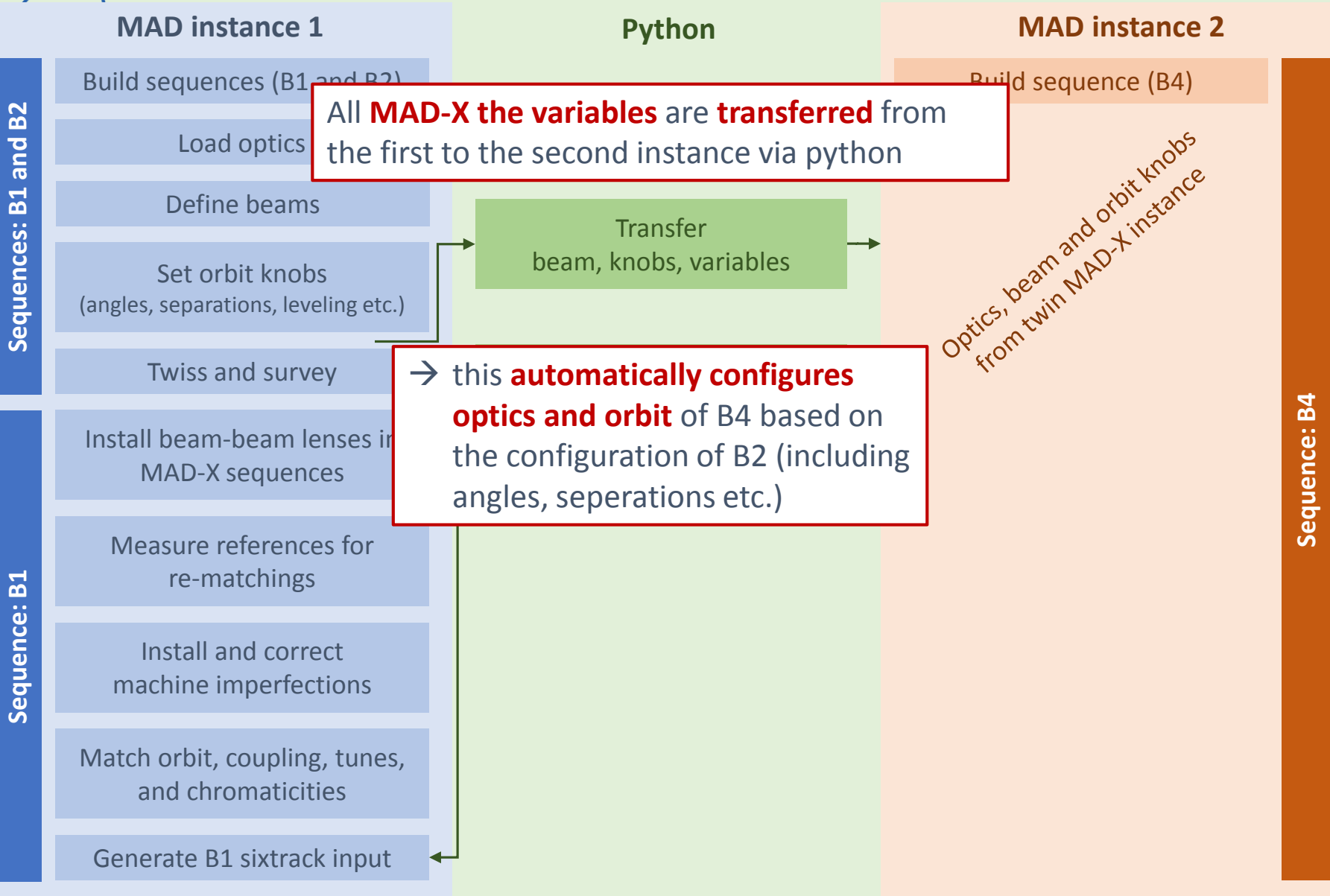

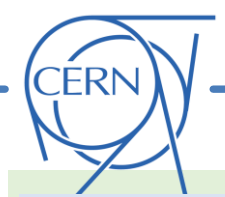

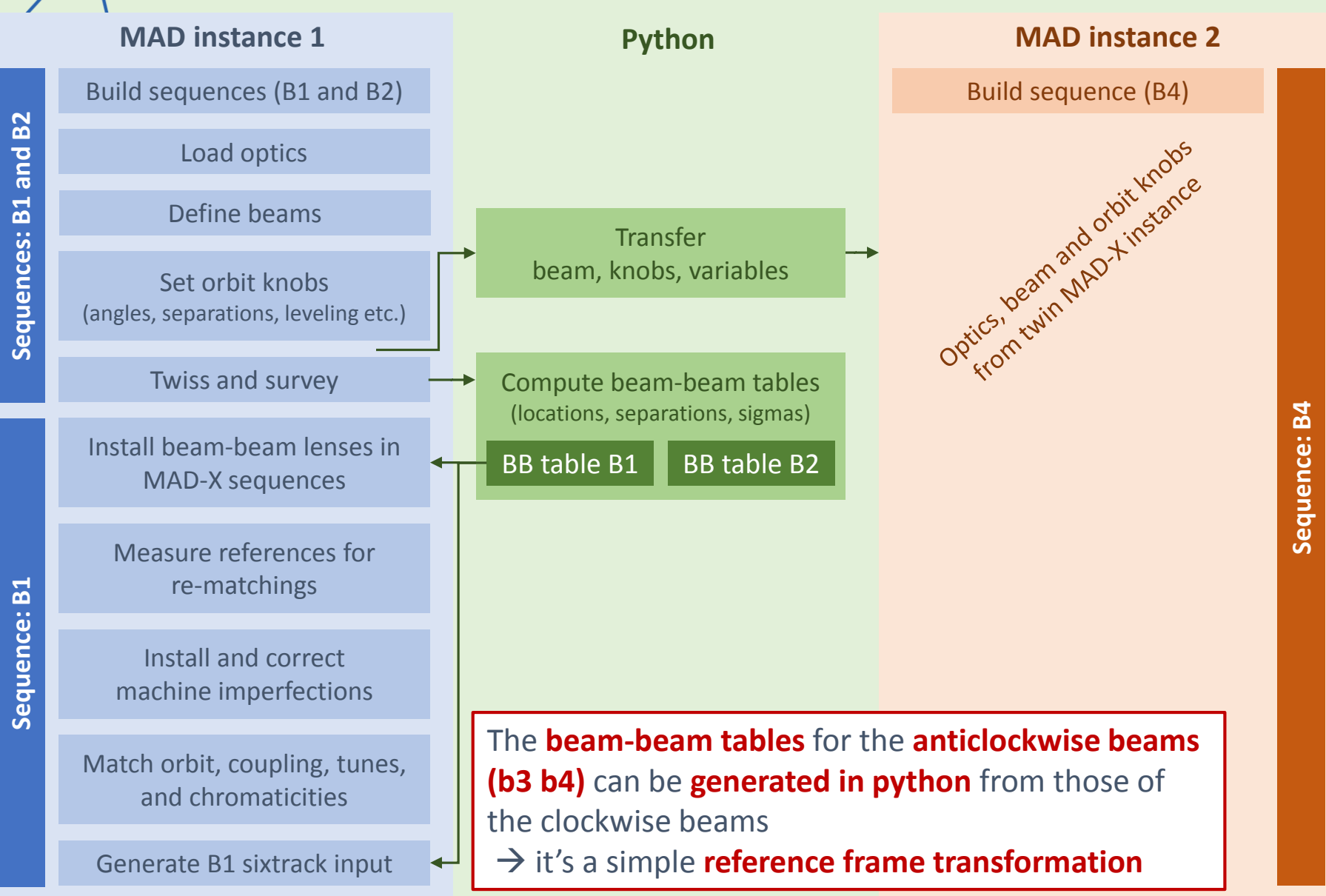

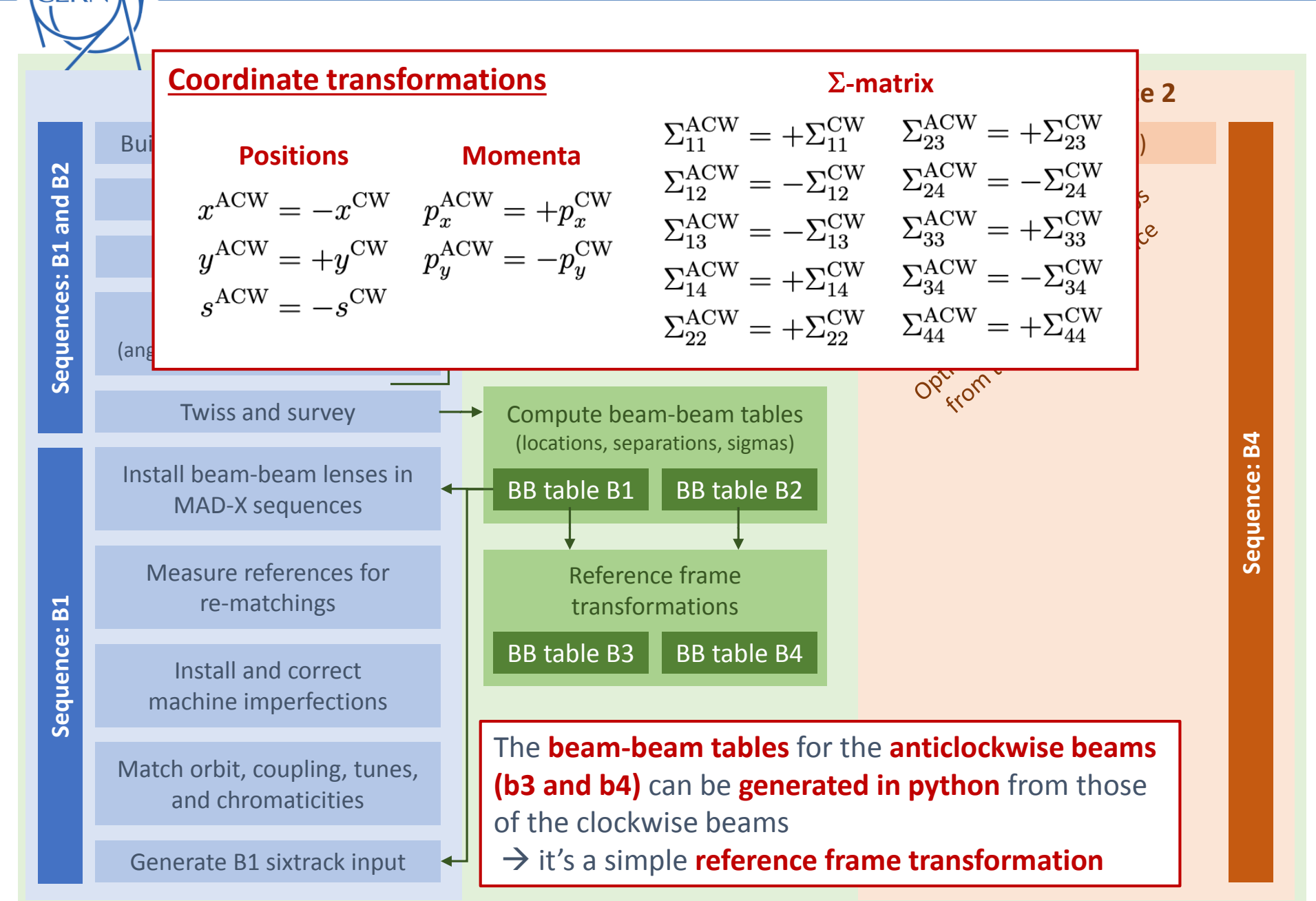

**FRN** 

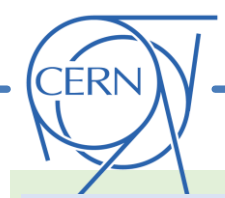

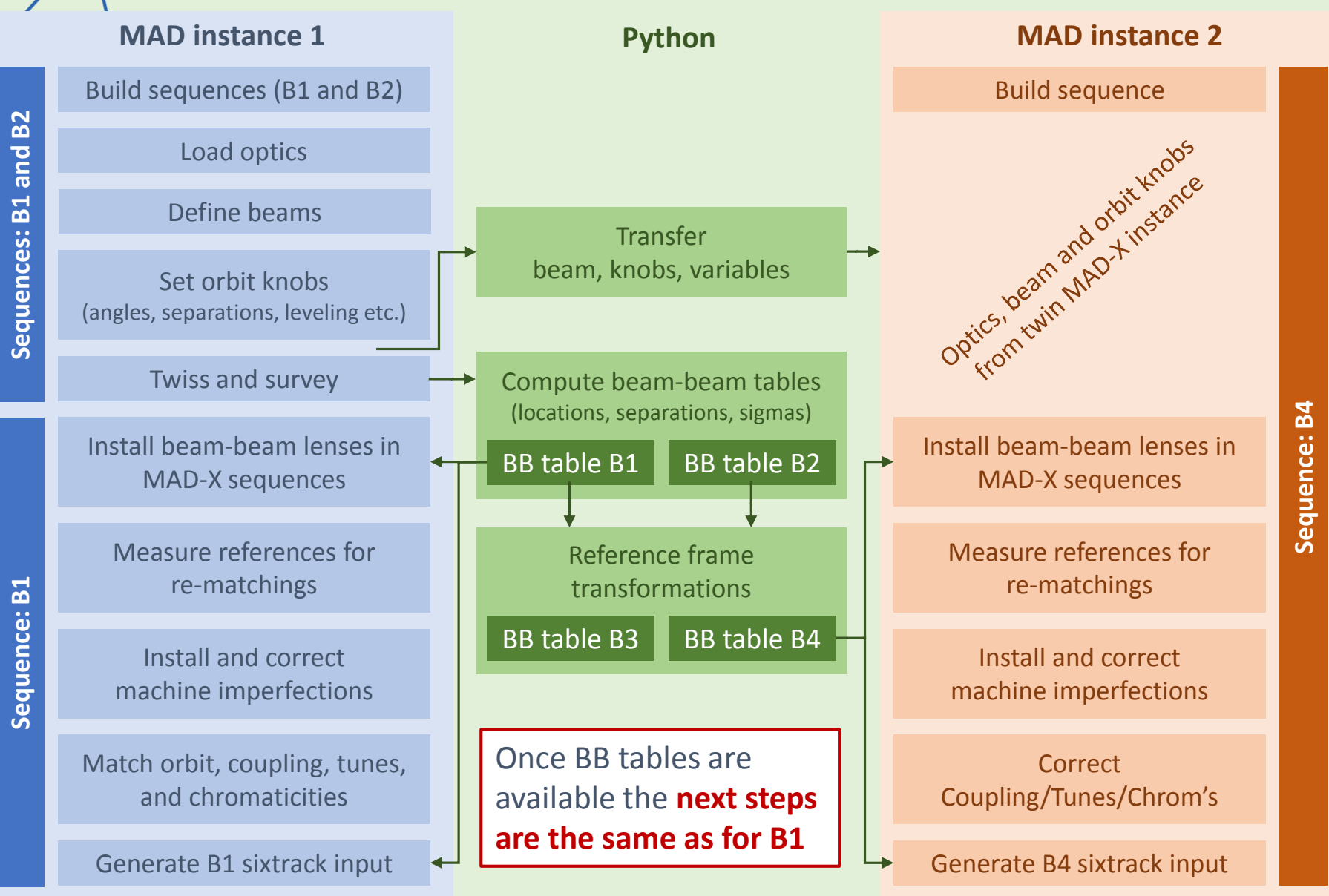

The approach was **extensively tested**. In particular:

CERN

- **Linear optics is found to be identical** for b2 and b4 (once appropriate transformations are applied)
- In the absence of bb, the **sixtrack input** obtained with pymask is **identical (to the bit) to the one obtained by the legacy MAD-X mask on b4 alone**

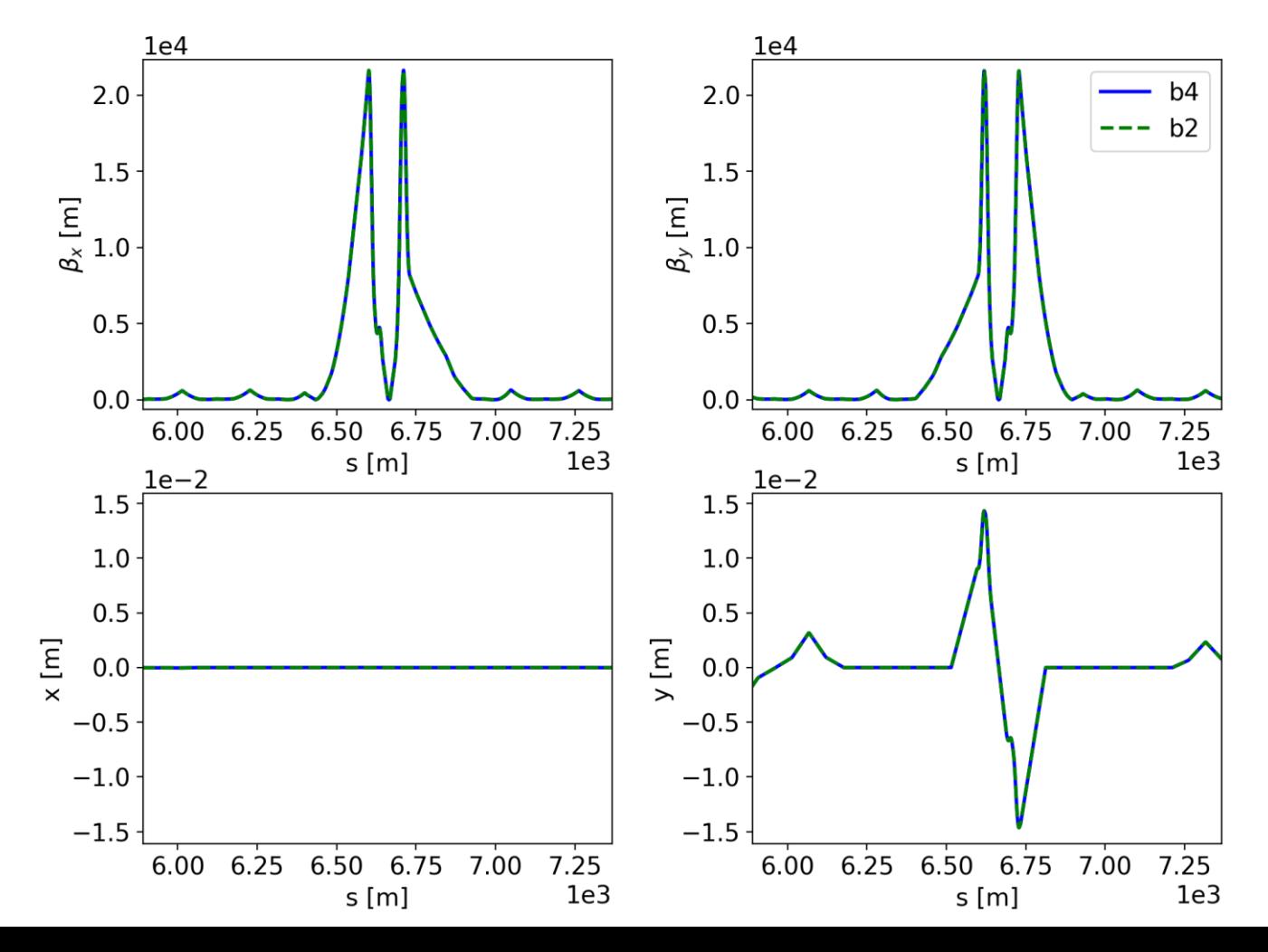

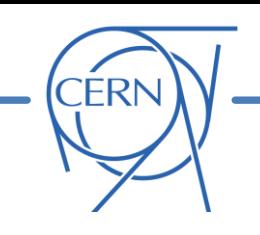

- **Introduction and motivation**
	- o The cpymad interface to MAD-X
- **pymask**
	- o The approach
	- o Handling different knob naming conventions
	- o Configuration of the beam beam interactions
	- o Structure of the code
	- o Configuration of the anticlockwise beam (b4)
	- o Online resources (repository, documentation, examples)
	- o First experience

The **development** of pymask is **managed on github**:

**ERN** 

- Code hosted at <https://github.com/lhcopt/lhcmask>
- Github **releases** used to deploy new features and fixes
	- o New version number associated with each release
- **Github issues** used to **track bugs, enhancements, and future work to do**

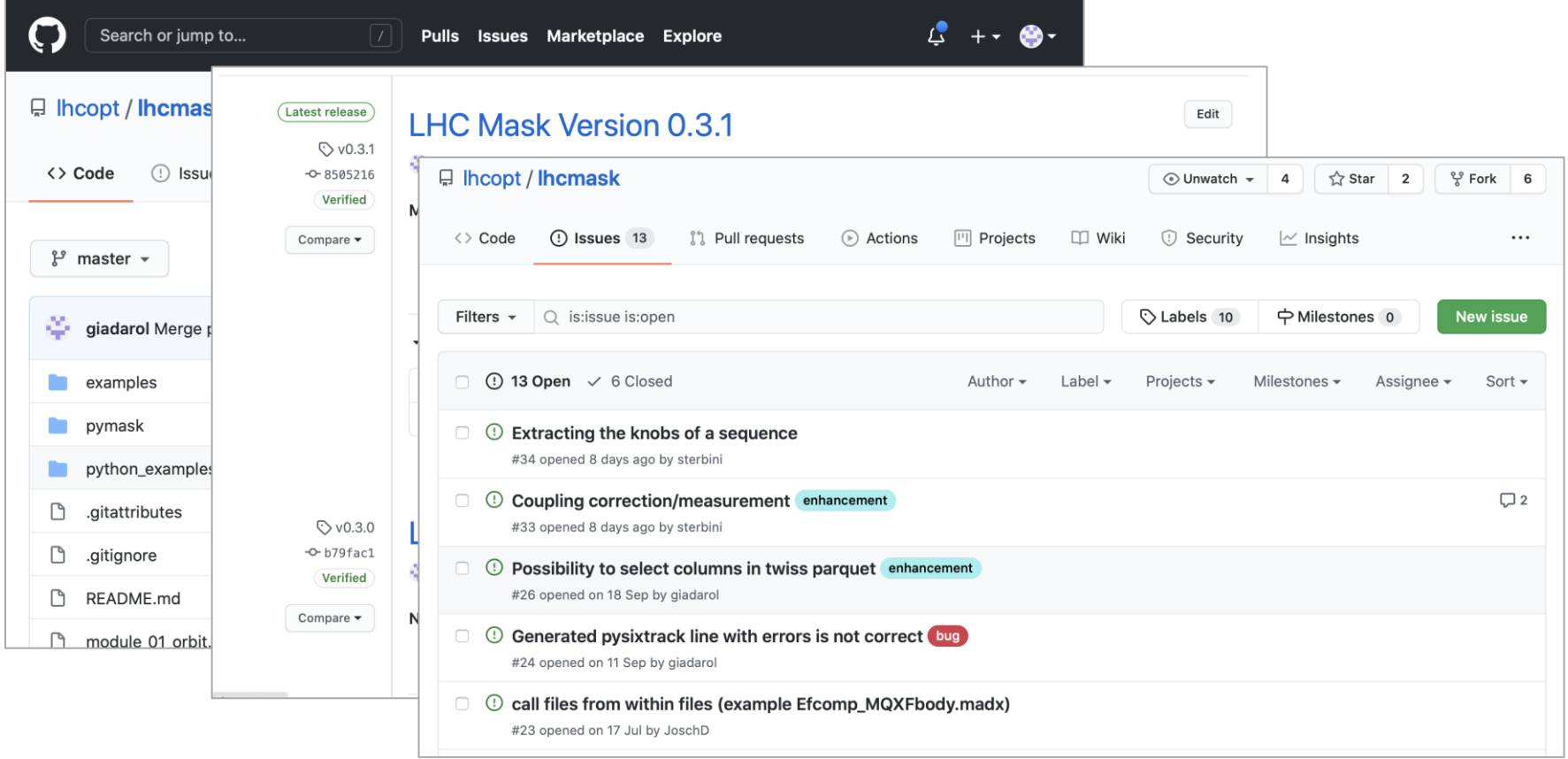

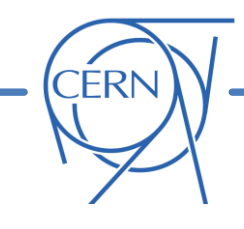

## **Documentation** is available at **<http://cern.ch/lhcmask/pymask>**

It includes:

- **"Getting started" guide** (how to run at example)
- Description of the **interface**
- Step-by-step **description of the algorithm**
- A guide to setup the python environment (not required on lxplus and lxbatch)

## **Working exaples** for **LHC Run 3** and **HL-LHC** are available in the repository [\(here](https://github.com/lhcopt/lhcmask/tree/master/python_examples))

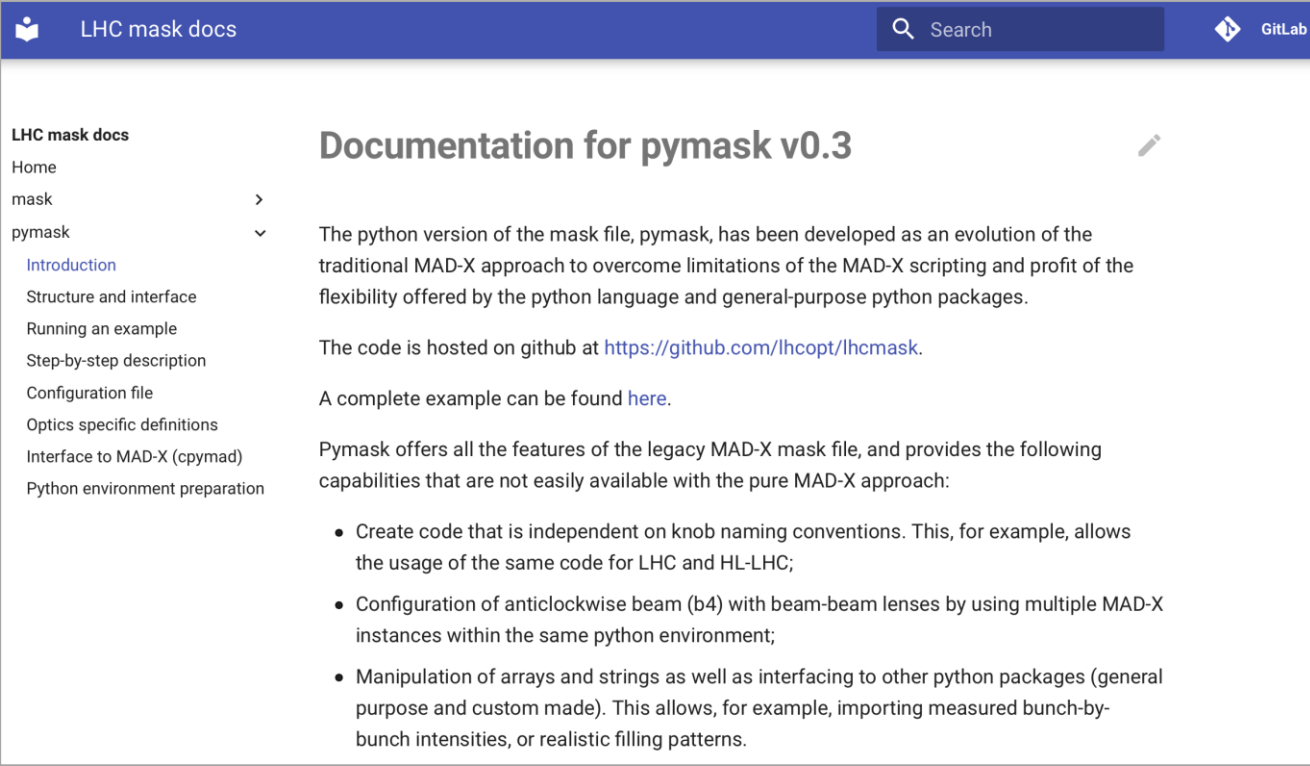

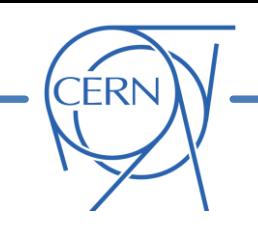

- **Introduction and motivation**
	- o The cpymad interface to MAD-X
- **pymask**
	- o The approach
	- o Handling different knob naming conventions
	- o Configuration of the beam beam interactions
	- o Structure of the code
	- o Configuration of the anticlockwise beam (b4)
	- o Online resources (repository, documentation, examples)
	- o First experience

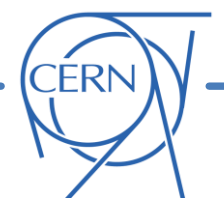

pymask has been (is being) used in **pilot applied studies**:

- [HL-LHC DA studies for B1 and B2](https://indico.cern.ch/event/950636/contributions/4021498/) (Sofia)
	- o pymask used within sixdesk
	- o Several sanity checks passed
- **[Effect of BB on beta-beating for LHC Run 3 scenarios](https://indico.cern.ch/event/967543/contributions/4071987/) (Guido)**
- [Quench heater failure scenarios simulations](https://gitlab.cern.ch/machine-protection/fast-beam-failures) (TE-MPE, Cedric, Oscar)
- [HL-LHC studies on crab-bump non-closure \(](https://indico.cern.ch/event/967065/)Sofia)

## Overall **experience was rather smooth**:

- **Users could leverage their knowledge of python** to make advanced customization of their simulations
- The python interactive interpreter and debugger allow for **quick and powerful checks**!

**Many thanks to the present users for the very useful feedback!** The tool is ready for more use cases, **so feel free to give it a try…** (of course we are here to help)

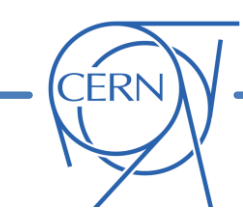

## **Thanks for your attention!**